## How to Register Children with Gunstock

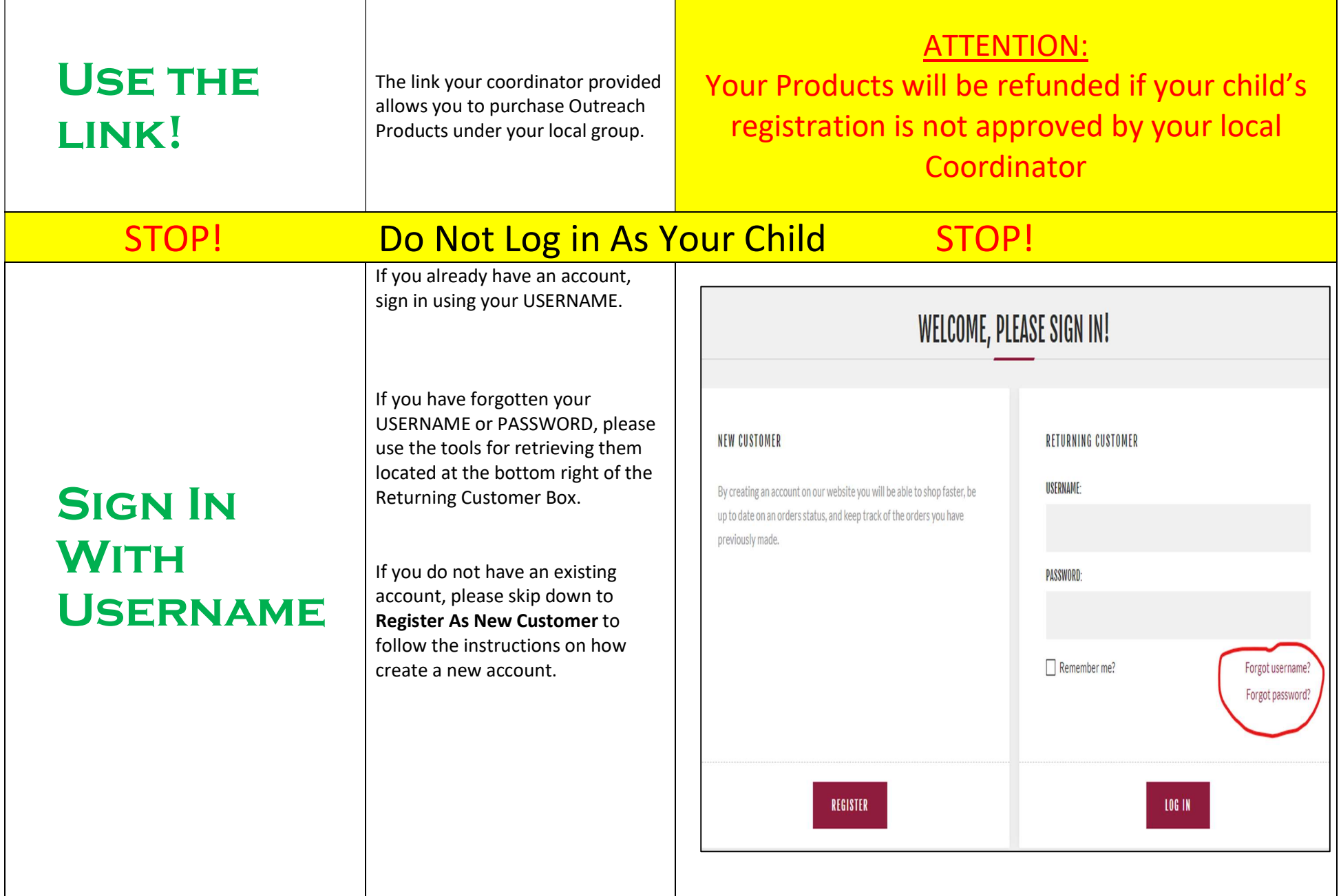

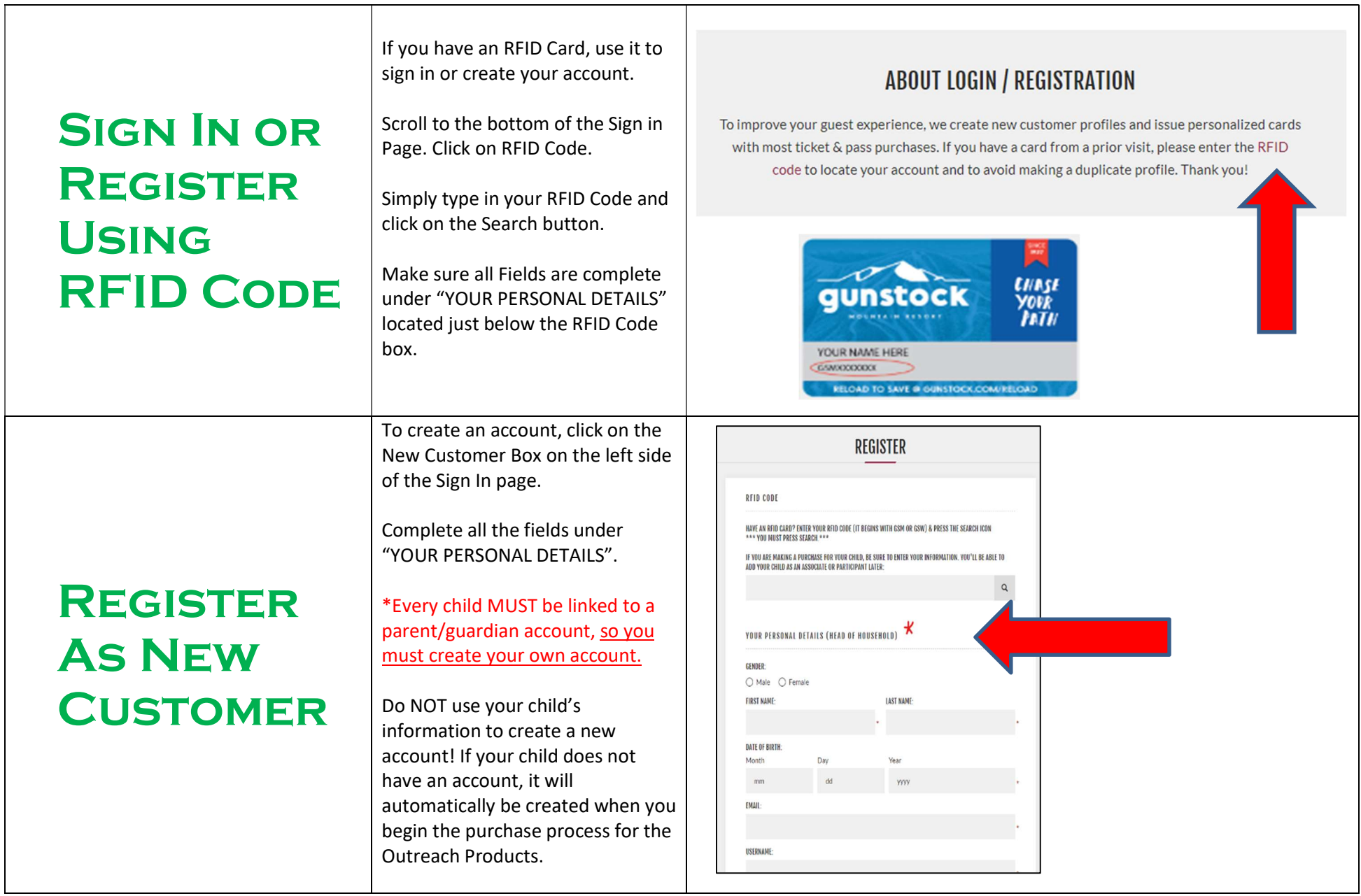

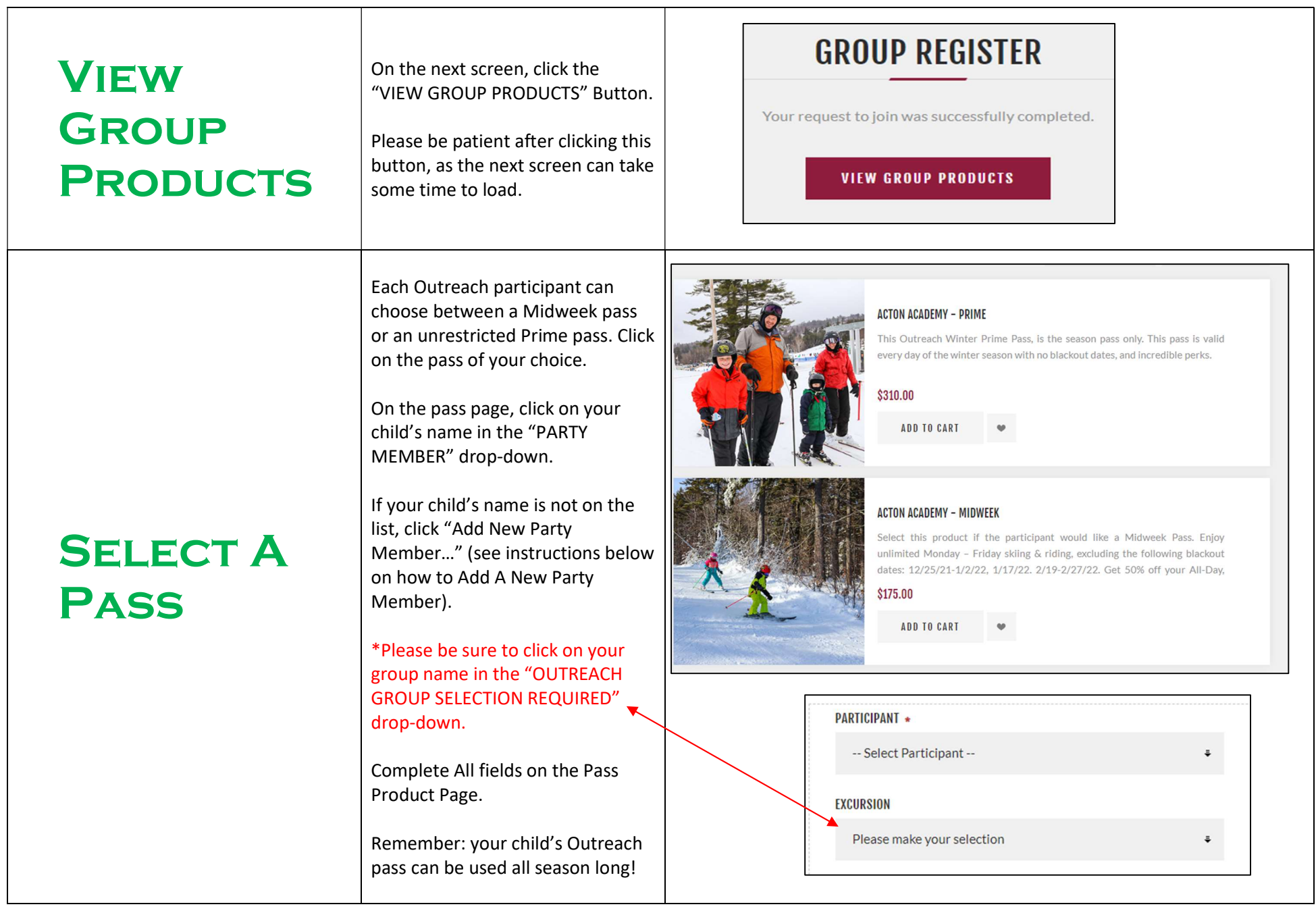

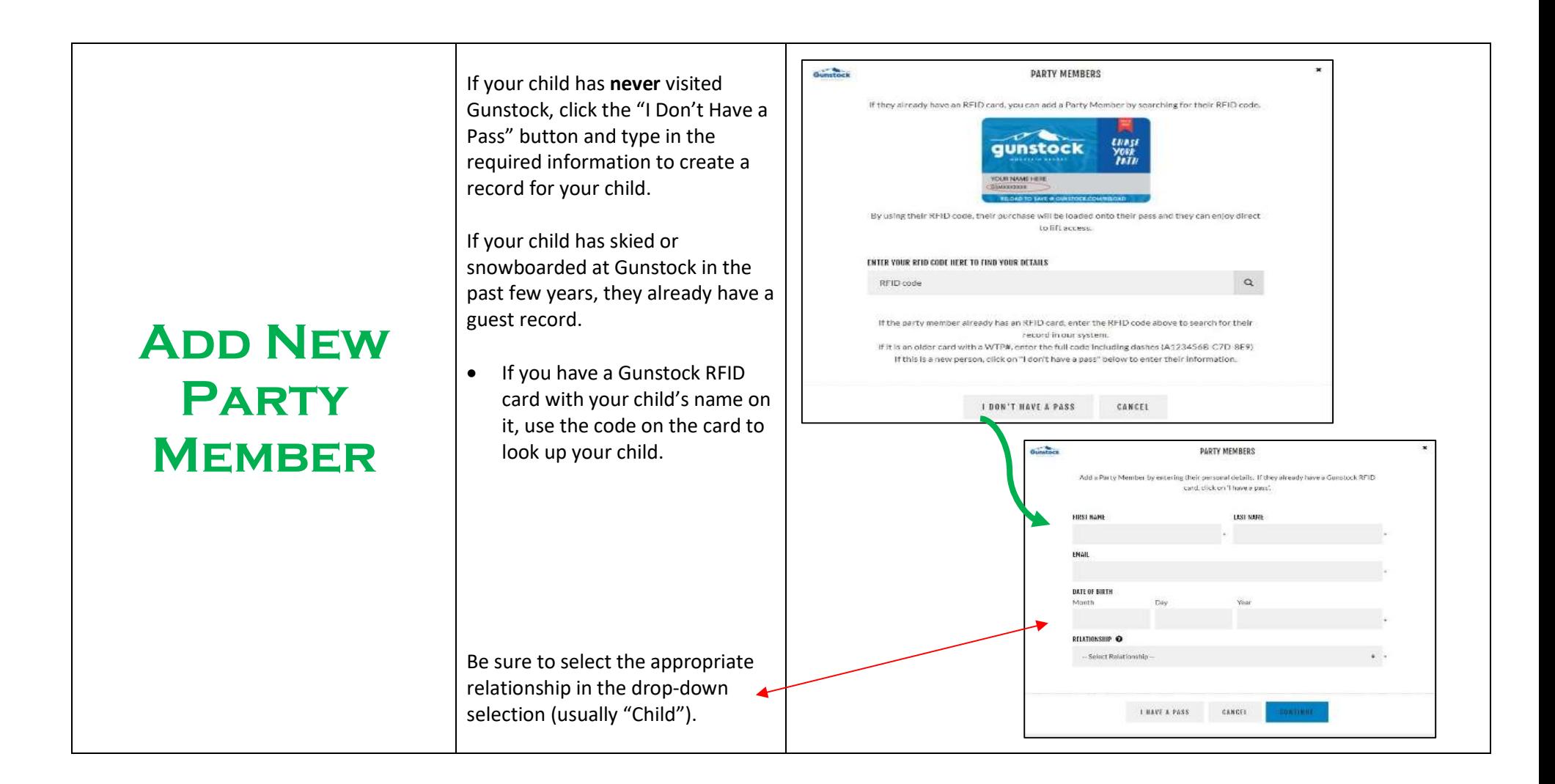

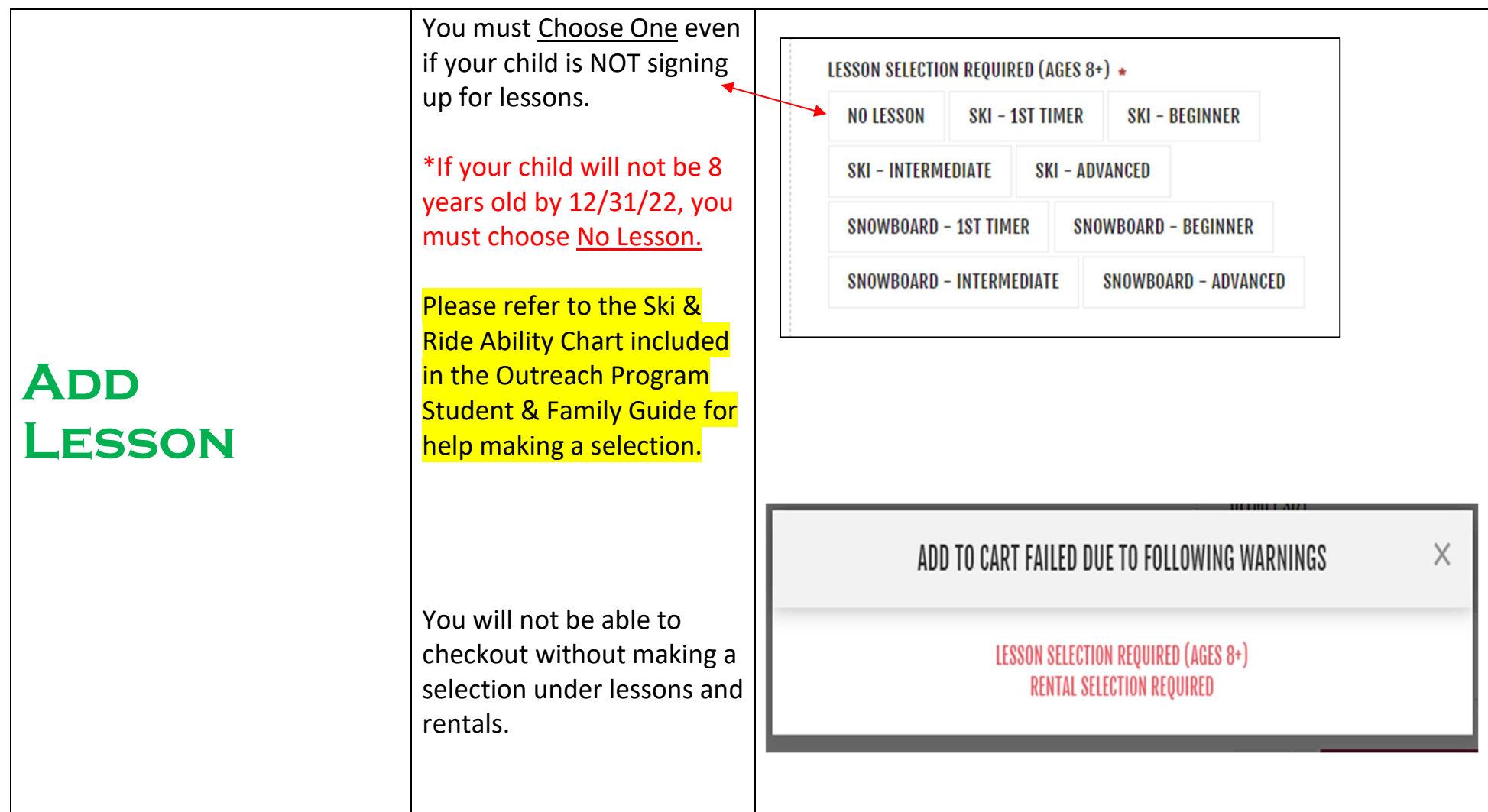

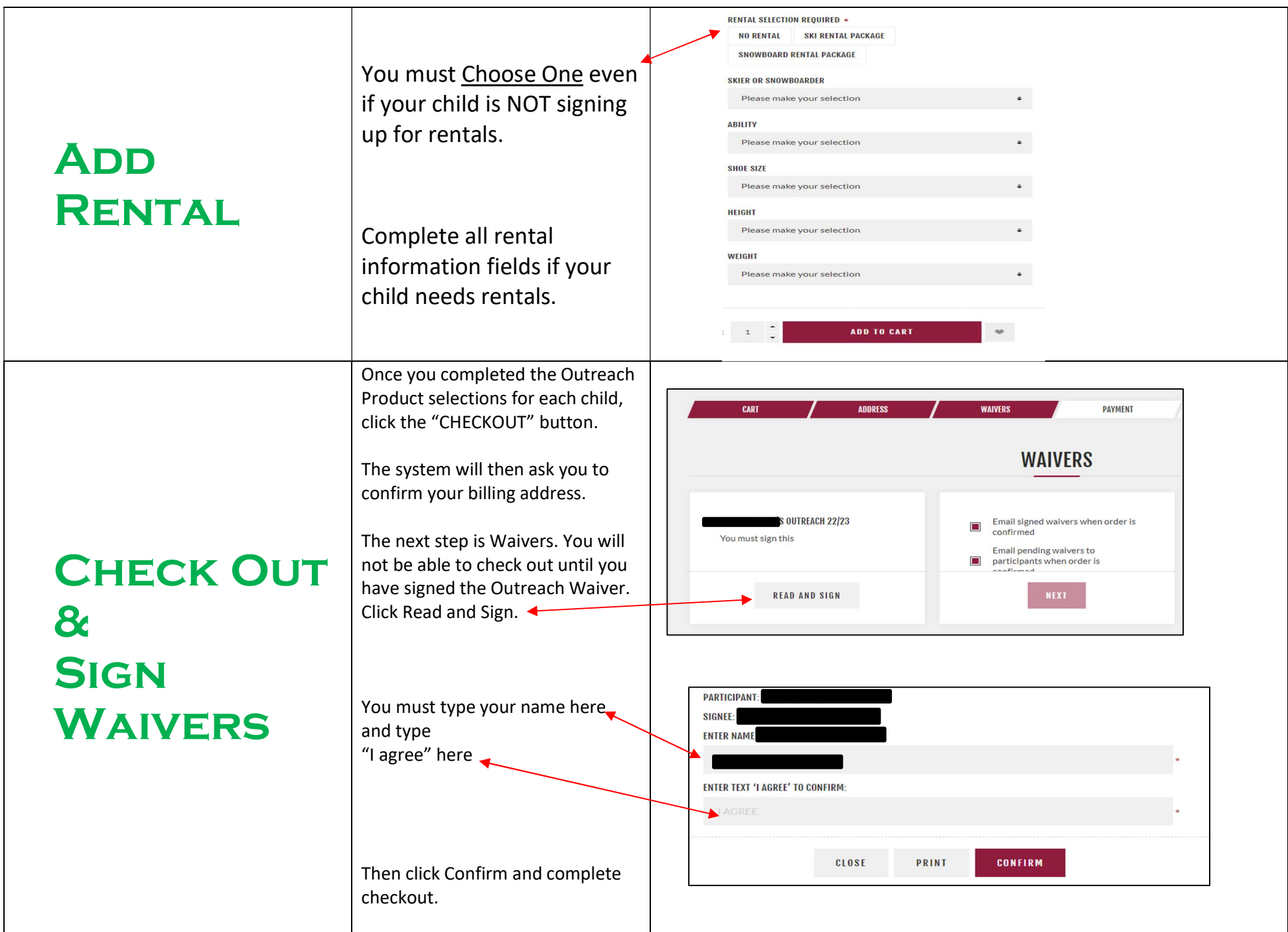